# $6J-1$

#### GPU 菊地 翔太*†* 久保田 光一*‡*

## $\begin{array}{ccc} \cdot & ,\ \mathrm{GPU} & \phantom{xx}\qquad & \mathrm{GPGPU} \end{array}$  $GPU$  $\ddotsc$ CPU  $\blacksquare$

GPU CPU CPU  $\,$ ,  $\,$ した. : GPGPU, CUFFT, FFTW, **1** GPU extensive extensive product that  $G$  $\cdots$ 

 $\begin{array}{ccc} \text{CPU} & \text{P} & \text{P} & \text{P} \\ \end{array}$ (CPU) (GPU)  $\mathcal{L}(\mathcal{L}(\mathcal{$ GPU CPU

#### **2** 目的

NVIDIA GPGPU  $\begin{tabular}{lllllllllll} \text{CUDA} & \text{FFT} & \text{CUFFT} & \text{CPU} \\ \text{FFT} & \text{FFTW} & 1 & , 2 & , 3 \end{tabular}$ FFT FFTW 1 FFT  $\ldots$ GPU CPU CPU  $\,$ , うライブラリを作成することである.

#### **3** 自動チューニング

設定することや最適なアルゴリズムを選択することをいう.

# $[1]$ .

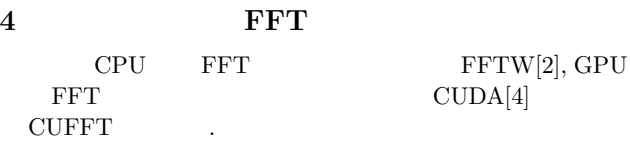

#### **4.1 FFTW**

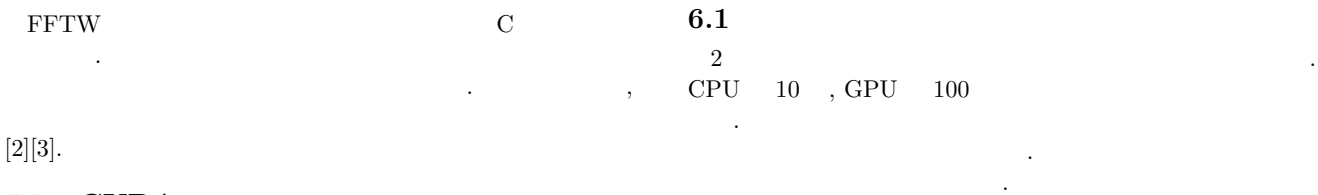

#### **4.2 CUDA**

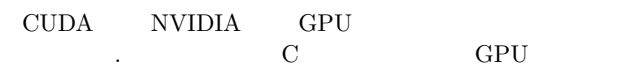

Automatic Tuning for Computation with GPGPU

*†* Shota KIKUCHI, Information and System Engineering Course,

Graduate School of Science and Engineering, CHUO University *‡* Koichi KUBOTA, Information and System Engineering Course,

Graduate School of Science and Engineering, CHUO University

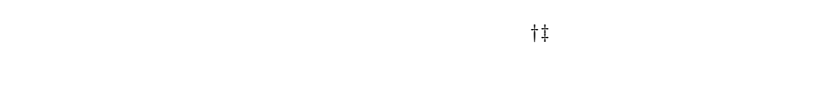

CUDA nvcc [4][5][6].

#### **4.2.1 CUFFT**

CUFFT FFTW , GPU FFT  $GPU$  .  $GPU$ を実装する場合には各 GPU 用に変数のカスタマイズをしなく GPU . CUFFT

 $\,$ FFT 2.3  $[4][5][6]$ .

# **5** 実行時間の計測

CUDA Utility CUDA Utility でも、また、結論はミリットの計測が可能になる. 結論はミリットの計画はミリットの計画は

ができる.  $\begin{array}{ccc} \text{CUFFT} & \hspace{1.5cm} & T_{CUFFT} \end{array}$ FFTW FFT  $T_{FFT}$  GPU FFT GPU FFT RESERVE  $T_{HostToDevice}$  $\begin{array}{cc}\nT_{DeviceToHost} \\
\cdot \text{ GPU} & T_{GPU} \\
\end{array}$  $T_{GPU}$  (1) する.

# $T_{GPU} = T_{HostToDevice} + T_{CUFFT} + T_{DeviceToHost}$  (1)  $CPU$  **EXPU FRT**  $(2)$

 $T_{CPU} = T_{FFTW}$  (2)

## **6** 自動切換えライブラリ

 $2$  $\,$  $CPU$  GPU GPU

# 持ったヘッダファイルをカレントディレクトリに出力する.

 $2$   $\cdots$ , GPU  $100$ 

## **6.2 b**

#### 間とする.  $T_{GPU}$   $T_{CPU}$ いかを記録した配列を *point* とする.  $point[\log_2 size] = \begin{cases} 1 \\ 0 \end{cases}$  $\begin{array}{ccc} 1 & (T_{GPU} \geq T_{CPU} & ) \\ 0 & (T_{GPU} < T_{CPU} & ) \end{array}$ (3)

Copyright 2012 Information Processing Society of Japan. 1-135 All Rights Reserved.

研究ではライブラリを用いた処理をする際に CPU GPU

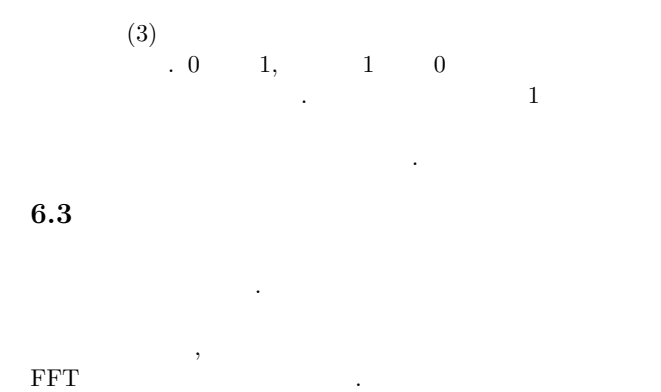

#### 6.4

#### $\ldots$   $\ldots$   $\ldots$   $\qquad$   $\qquad$

- *•* fft forward exec (struct data float *∗idata*, struct data float *∗odata*, int *size*)
- *•* fft backward exec (struct data float *∗idata*, struct data float *∗odata*, int *size*)

data\_float  $x$   $y$  $, x$   $y$ . 関数に代入する変数は以下のようになっている.

- *• ∗idata* : 入力データを格納するポインタの配列
- $\bullet\ *odata$  : FFT
- $\bullet$   $size$  :

*∗idata size* 

 $\centering , \qquad \qquad *o data \qquad \qquad size$ のメモリを確保した単精度のポインタの配列を用意する. 上記 の関数に入力データの *∗idata*, 出力結果が代入される *∗odata*,

 $size$  **GPU** CPU ROSES CPU NORTH CPU NORTH STREET

,  $\star$ *odata* , data float (UFFT), some , data float , data float , data float , data float , data float , data float , data float , data float , data float , data float , data float , data float , data float , data float , FFTW でも、その型変換も関係も関係も関係も関係も関係も関係も関係も関係も 数の方で自動で行うようにしている.

#### **7** 実験

#### 以下の環境にて実験を行った.

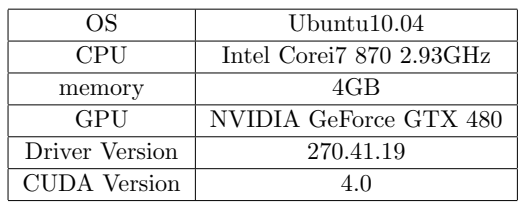

 $CPU 10$ ,  $GPU 100$ 

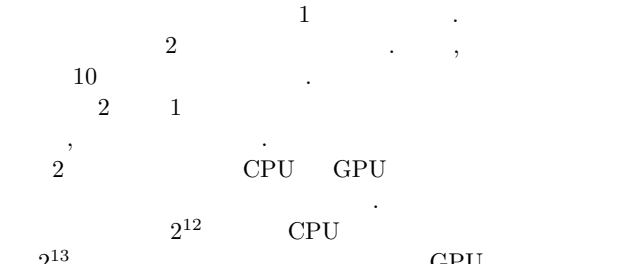

,  $2^{13}$  GPU を用いて実行するようなライブラリを出力することができた.

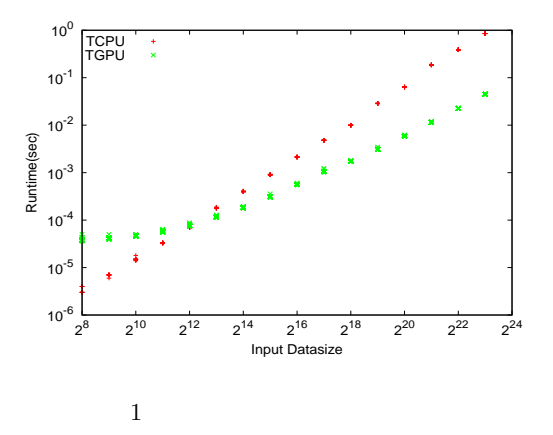

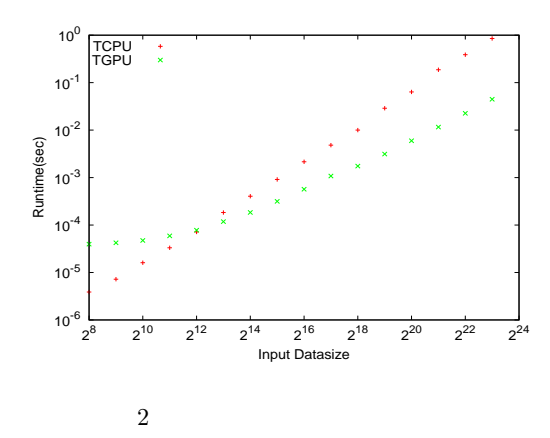

CPU Core 2 Duo, GPU GeForce 8800 GTX CPU Core 2 Duo, GPU GeForce  $320\rm M$ 

# ブラリの出力に成功した. **8** a to the set of the set of the set of the set of the set of the set of the set of the set of the set of the set of the set of the set of the set of the set of the set of the set of the set of the set of the set of the

CPU GPU FFT 力プログラムを作成した. 各実験場において てることを確認した.

FFT STEP STEPS STEP STEPS TO STEP STEPS TO STEP STEPS A STEP STEPS OF STEPS STEPS AND THE STEPS STEPS OF STEPS BLAS , NVIDIA GPU AMD GPU Open CL

を用いたプログラムなどが課題として挙げられる.

- [1] , " , we have the set of the set of the set of the set of the set of the set of the set of the set of the set of the set of the set of the set of the set of the set of the set of the set of the set of the set of the se
- $[2]$  **"FFTW"**, http://www.fftw.org/, 2012 1 13 .
- [3] **"FFTW@wiki"**, http://www32.atwiki.jp/amaeda/,  $2012 \quad 1 \quad 13 \quad .$
- [4] **"NVIDIA Developer Zone"**, http://developer.nvidia.com/category/zone/cuda-zone,
- $\begin{array}{ccc} 2012 & 1 & 13 \\ , & \end{array}$  $[5]$  ,  $\sqrt[3]{\phantom{a}}$  CUDA ", , 2009.
- [6] **"OpenGL de** プログラミング**"**, http://wiki.livedoor.jp/mikk\_ni3\_92/,  $2012$  1 13 .